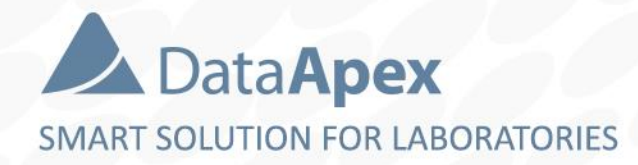

### **∆Clarity**™ advanced chromatography software

# **REGULATED ENVIRONMENT IN REGARD TO CLARITY**

P035/80C 01/2023

# **Legal boundaries for Regulated Environment**

- **Regulated environment** is referred to in various legislations  $\Rightarrow$
- Clarity **end user organization** should be aware of legislation that is  $\blacktriangleright$ **applicable for it**
- $\Rightarrow$  Some of Related Guidelines
	- **Title 21, Part 11 – Code of Federal Regulations**
	- **EudraLex** Chapter 4, Annex 11
	- **CFDA Pharmaceutical** GMP, Appendix 2
- **E.** ... and other **individual national** guidelines

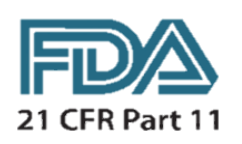

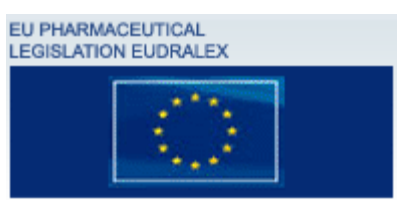

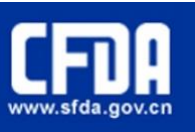

# **How to achieve compliance?**

**E** Follow the principle of **ALCOA** for all your data:

- **A**ttributable to **specific person** and his/her actions
- **L**egible for **reviews, audits** or regulatory inspections
- **C**ontemporaneous data is **recorded when created** and **timestamped**
- **O**riginal kept in the **same format as when created**
- **A**ccurate records are **correct and include "whole truth"**

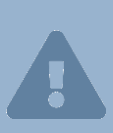

A compliance with the directives can be achieved **only by a combination** of the respective software capabilities, overall system settings and use of standard operational procedures as properly defined by the end user organization.

## **Installation qualification**

**IQ** – tool to support **legible** data for **ALCOA** principle

- **Installation qualification** (IQ) is an integral part of Clarity and tests **whether Clarity was properly installed**

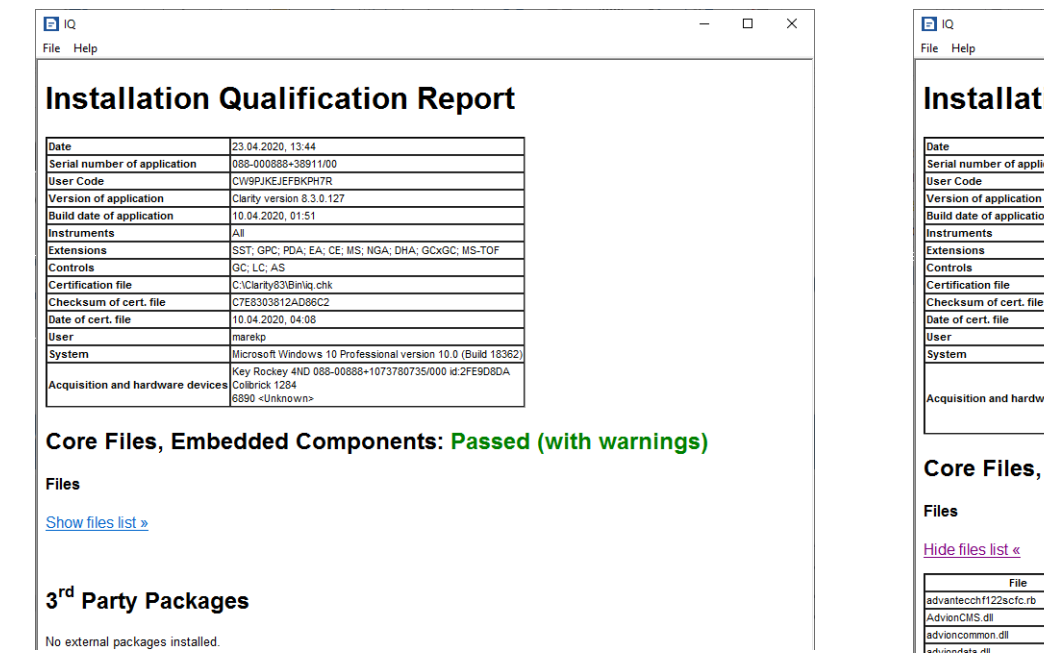

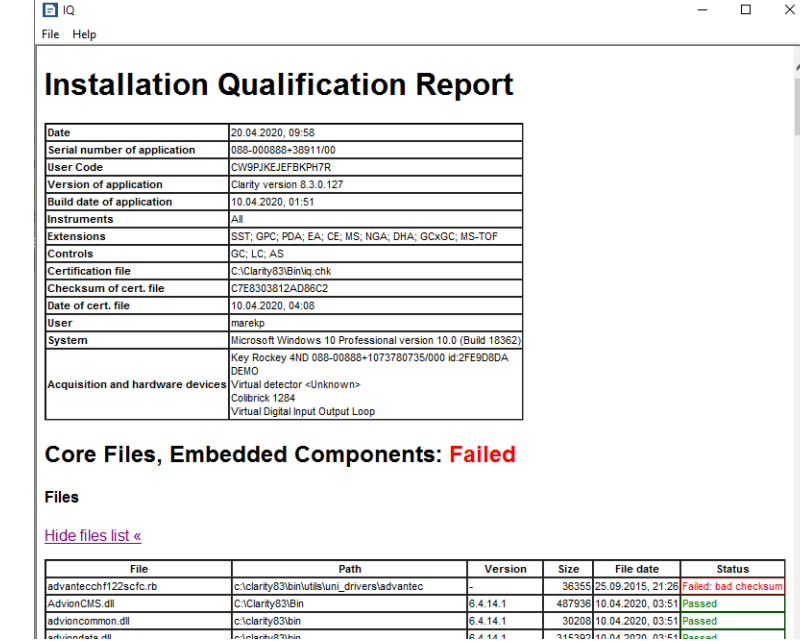

## **Operational qualification**

**OQ** – tool to support **legible** data for **ALCOA** principle

- **Operational qualification** (OQ) is an optional package for **testing Clarity's performance** and this package is used when **Clarity**  must be **validated**

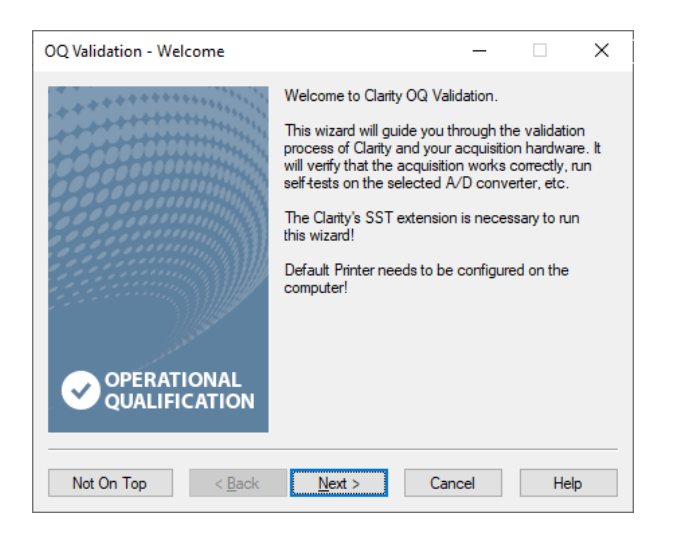

### **Audit trail**

- **Audit Trail** a tool to support **attributable** and **legible** data for **ALCOA** principle
- Audit Trail system for **user activities tracking**
- **In order to track all actions or data modifications** made by all users from Clarity there are **built-in Audit Trails**
	- Audit Trails are **not modifiable**
	- Audit Trails can be **exported in various formats** for further processing

### **Audit trail**

Each Clarity file contains its **own Audit Trail** – chromatogram AT, method AT, sequence AT, calibration AT and AT for the whole station

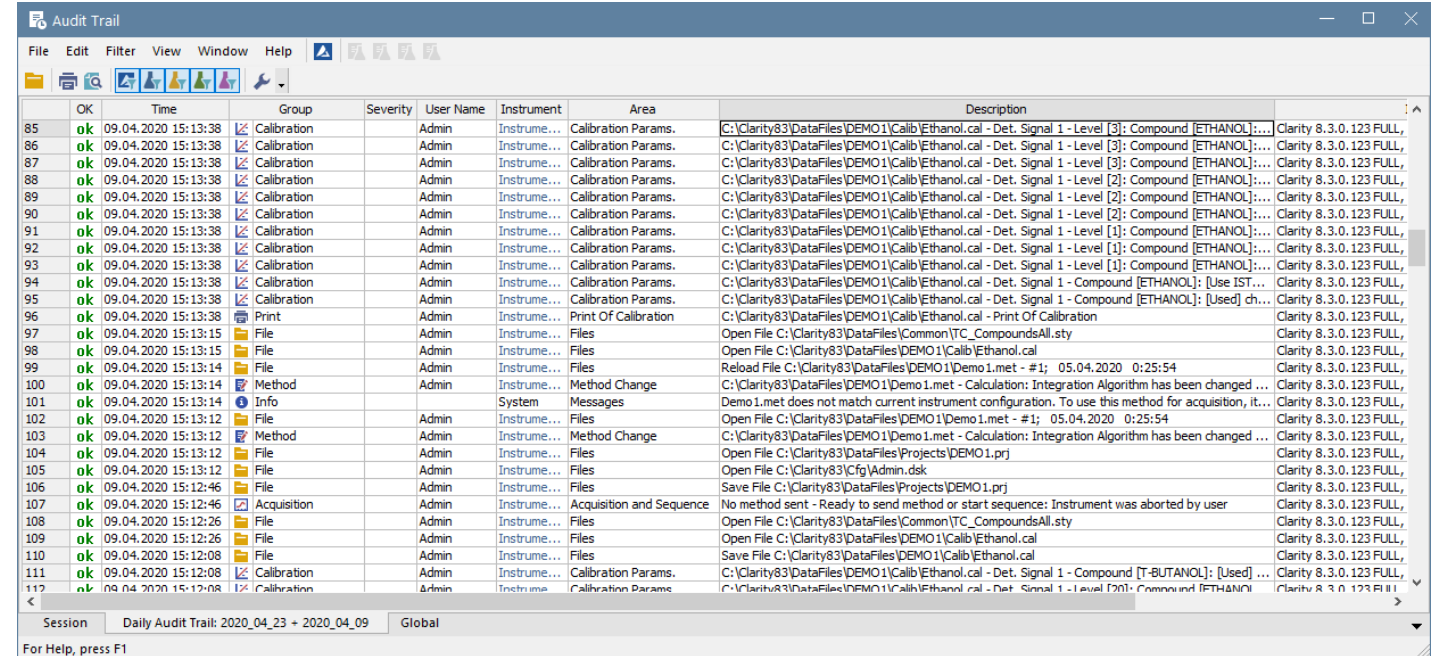

### **User accounts**

- User Accounts a tool to support attributable and legible data for **ALCOA** principle
- In order to allow **specific users to perform only specific actions**, there is a tool for setting Clarity users with **specific privileges**

#### $\overrightarrow{2}$ REGULATED ENVIRONMENT  $\rightarrow$  USER ACCOUNTS (2/2)

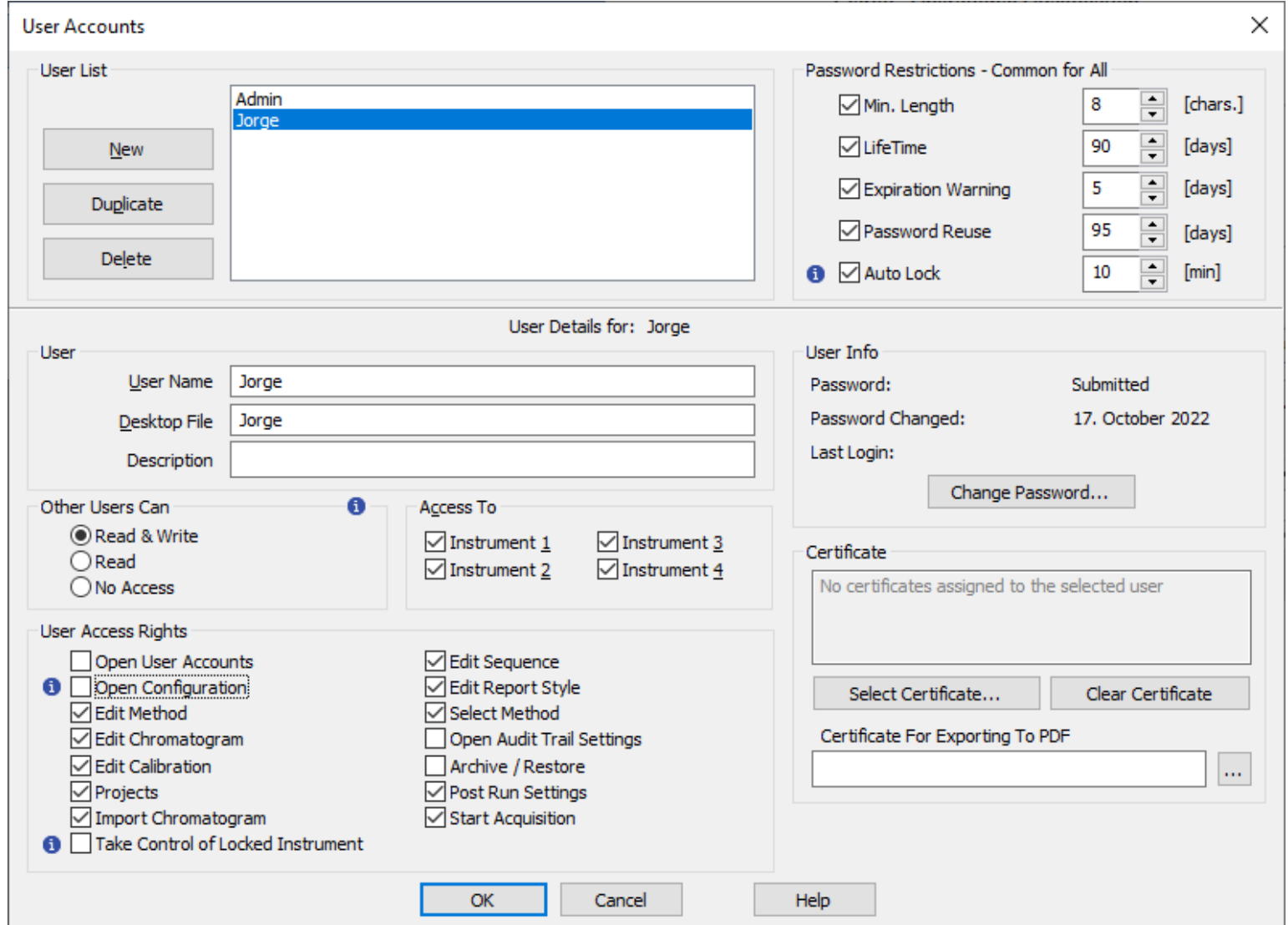

Using the **User Accounts**, it is possible to assign different roles in Clarity, such as **analyst**, **Clarity administrator**, **reviewer**, archivist and so on

## **GLP options**

- GLP Options a tool to support **contemporaneous**, **original** and **accurate** data for **ALCOA** principle
- **B** GLP Options represent a set of options which all must be set if Clarity is intended to be **deployed in regulated environment**

#### REGULATED ENVIRONMENT  $\rightarrow$  GLP OPTIONS (2/2)  $\overline{PT}$

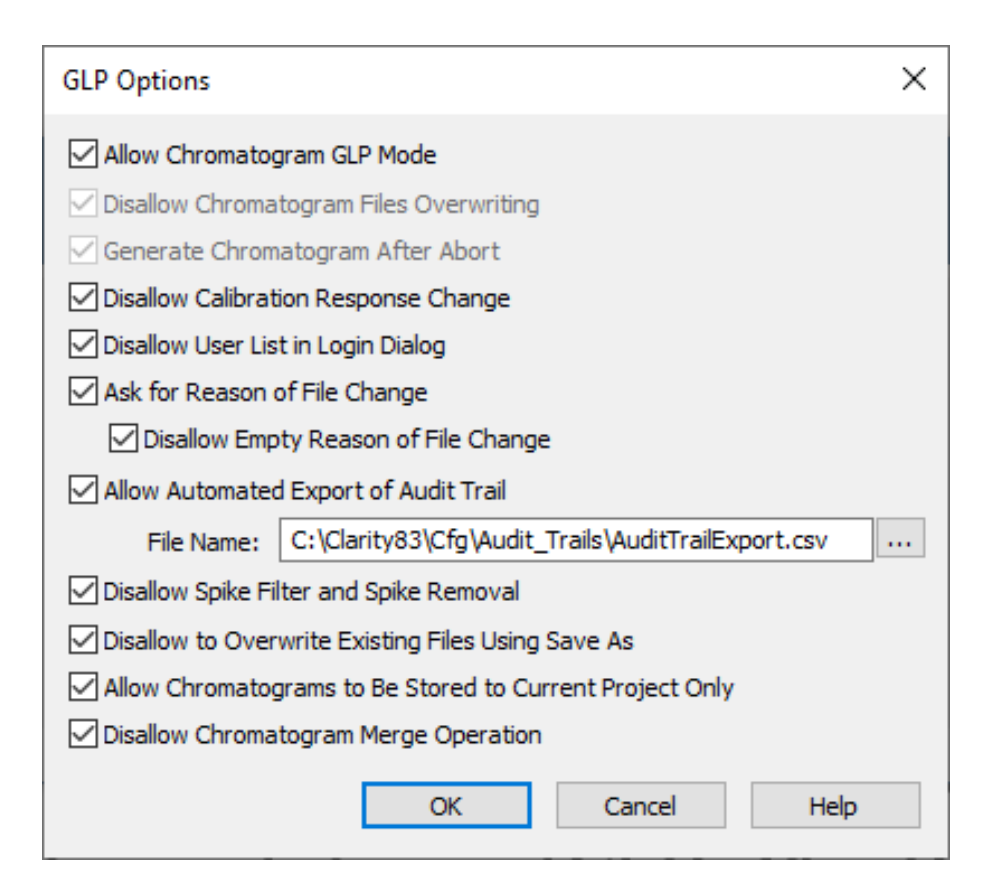

 $\Box$  These options enable Clarity to **fulfill requirements stated in related regulations** (CFR 21 - Part 11, EudraLex 4 – Annex 11 and so on)

### **Electronic signatures**

- **Electronic signatures**  a tool to support **attributable data** for  $|\rightarrow|$ **ALCOA** principle
- **EXTE Electronic signatures allow to sign chromatograms electronically** eliminating need of hand made signature on chromatogram printout
- $\blacktriangleright$  Clarity supports signing of chromatograms using Clarity user accounts credentials (login and respective password)

#### $\frac{1}{\left( 22\right) }$ REGULATED ENVIRONMENT  $\rightarrow$  ELECTRONIC SIGNATURES (2/2)

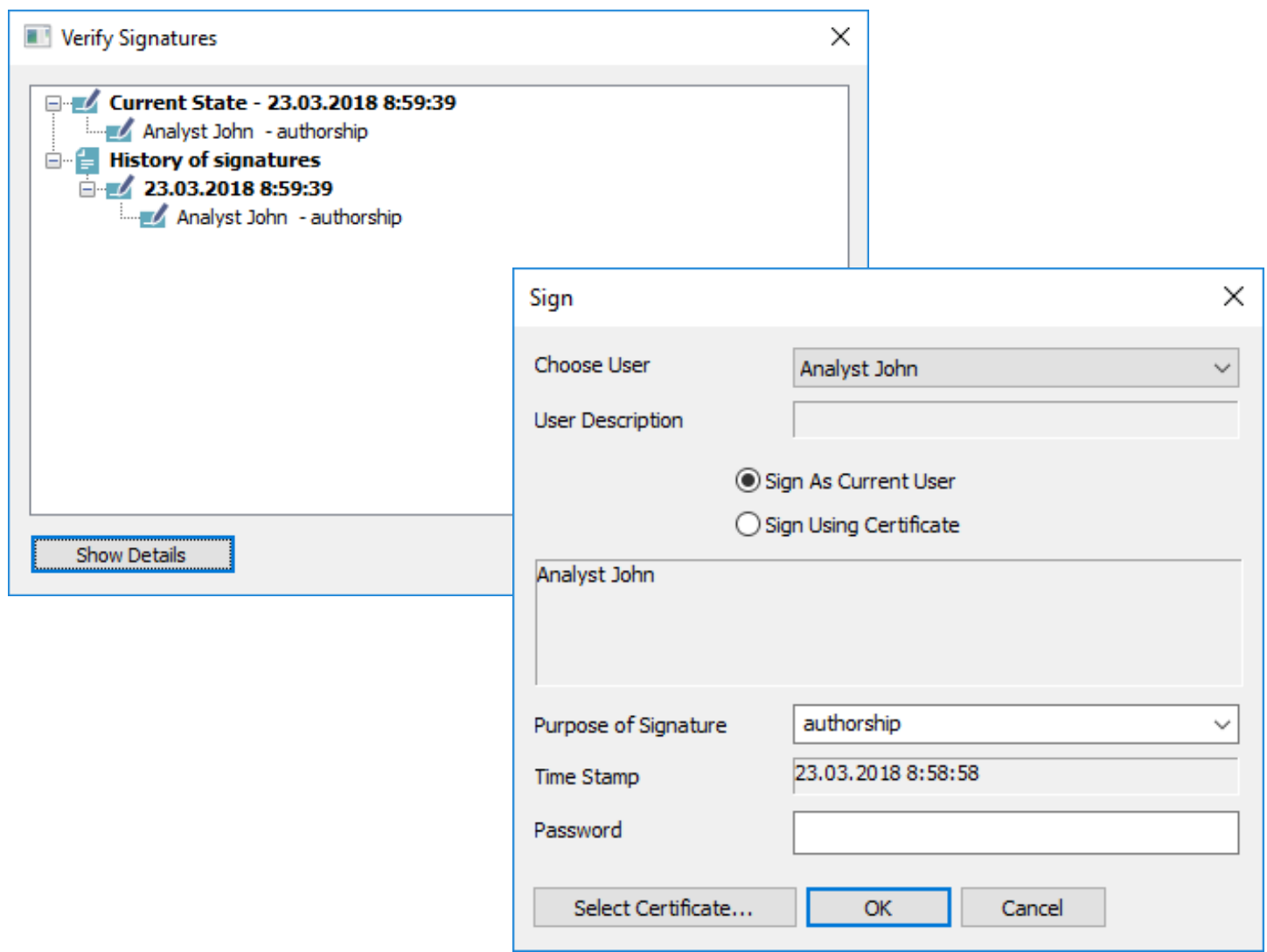

- $\Box$  Clarity supports signing of **chromatograms** using **certificates issued by various certification authorities**
- $\Box$  Clarity also supports signing of **PDF printouts**  using **respective certificates** issued for this purpose by various certification authorities

### **Data protection**

- **Data protection data deletion** or **data alternation** must be  $\blacktriangleright$ **prohibited**
- $\blacktriangleright$  Proper Widows user account settings is required
- **E** Detailed step-by-step procedure how to set different Windows versions is in online manual

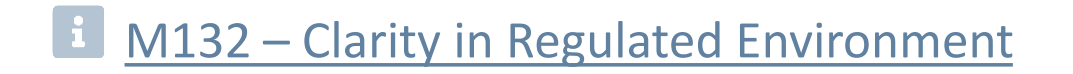

### **Documentation**

- **E** Manual M132 Clarity in Regulated Environment
- **Datasheet D019 Clarity 21 CFR Part 11 tools**
- **Datasheet D021 Declaration of Software Validation**

Above documentation is available for download at [www.dataapex.com](http://www.dataapex.com/)

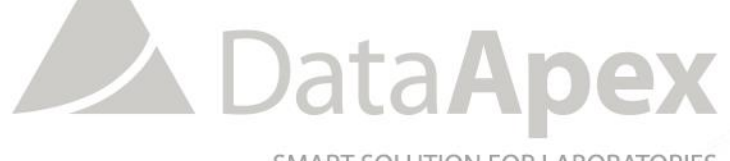

SMART SOLUTION FOR LABORATORIES

### **…THANK YOU FOR YOUR TIME**

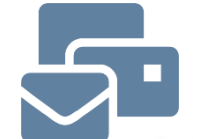

SUPPORT@DATAAPEX.COM WWW.DATAAPEX.COM